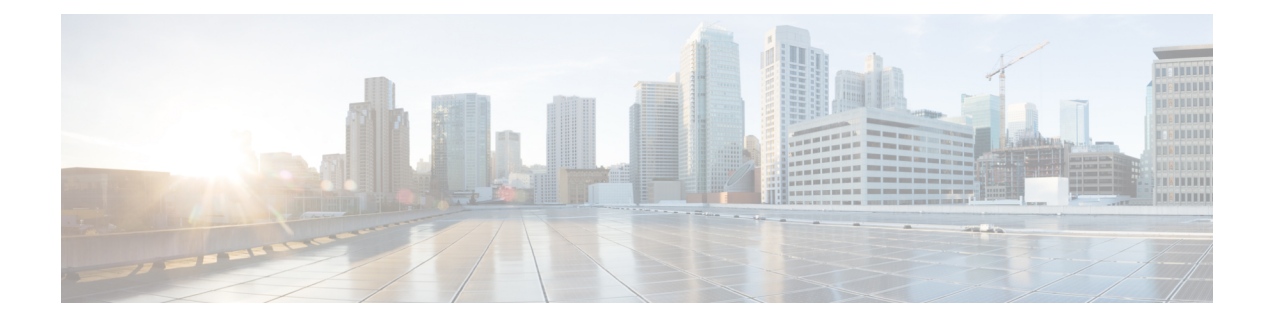

# **Configuring Bulk Provisioning**

Bulk provisioning feature allows you to add any numbers of NID to a group and all the NIDs in that group can be configured simultaneously, thus reducing time and effort to configure individual NID in your network.

- Pre-requisite for Bulk [Provisioning,](#page-0-0) page 1
- How to Configure Bulk [Provisioning,](#page-0-1) page 1

## <span id="page-0-0"></span>**Pre-requisite for Bulk Provisioning**

- NID must be added to the controller.
- NID must be accessible from the controller.

### <span id="page-0-1"></span>**How to Configure Bulk Provisioning**

### **Creating a NID group for Bulk Provisioning**

#### **DETAILED STEPS**

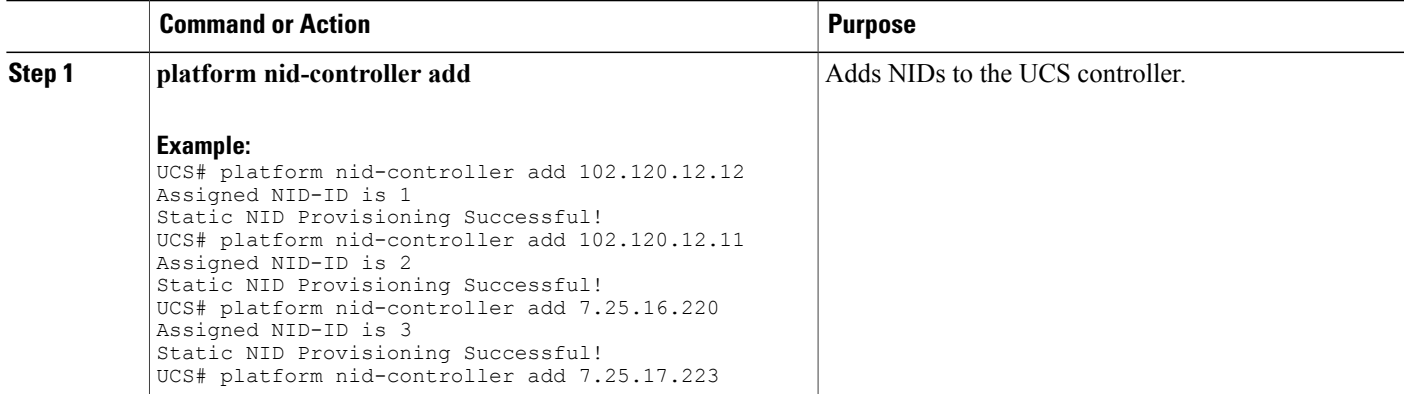

Ī

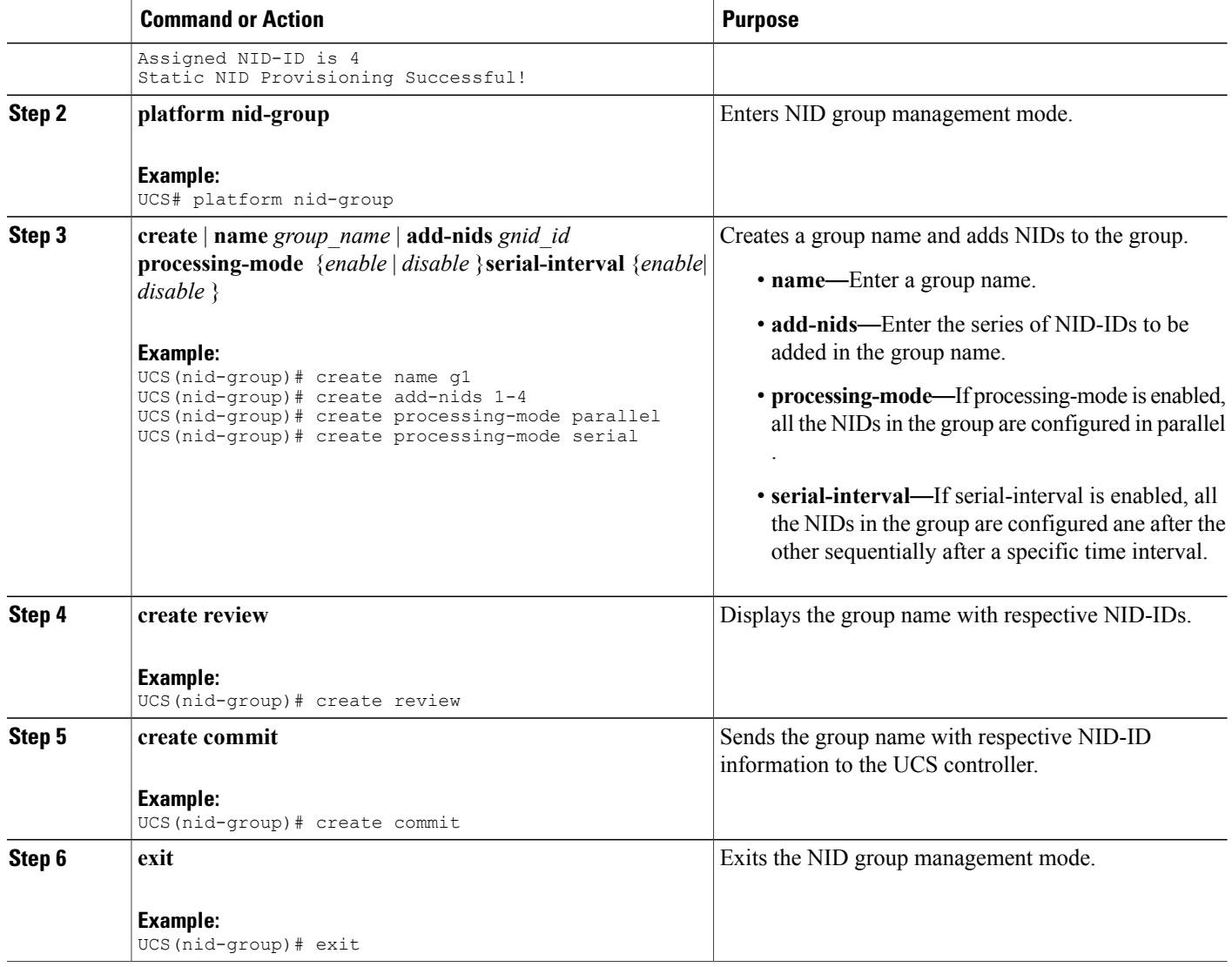

#### **Configuration Example**

#### This example shows platform nid-controllers group-nids:

UCS# show platform nid-controllers group-nids

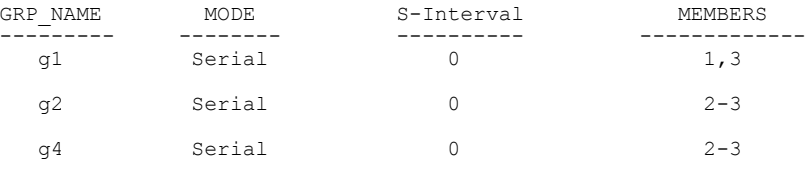

 **Cisco ME 1200 Series Carrier Ethernet Access Devices UCS Controller Configuration Guide, Cisco IOS 15.6(1)SN and Later Releases**

Ι

#### **Configuration Example**

The example shows how to create group using Bulk Provisioning Feature:

```
UCS# configure group g2
UCS(ProvisionPhyPortType)#
clearPhyStats debug exit<br>getPhyCurrent getPhyDefaultConf help
                         getPhyDefaultConf help<br>loqout script
history logout
setPhyCurrent setPhyPortDefault showPhyPortCapabilities<br>showPhyPortStatistic showPhyPortStatus top
showPhyPortStatistic
UCS(ProvisionPhyPortType)# setPhyCurrent physicalPortConf physicalPort 5
UCS(ProvisionPhyPortType)# setPhyCurrent physicalPortConf adminState disable
UCS(ProvisionPhyPortType)# setPhyCurrent review
Commands in queue:
        setPhyCurrent physicalPortConf physicalPort 5
        setPhyCurrent physicalPortConf adminState disable
UCS(ProvisionPhyPortType)# setPhyCurrent commit
Member NIDS: 2-3
NID:2 result is SUCCESS
        log file is at
"ucsNIDCtrlr/logs/nid-group/g2/10002_1453372217_SetPhyCurrent_nid_2.log"
NID:3 result is SUCCESS
        log file is at
"ucsNIDCtrlr/logs/nid-group/g2/10002_1453372217_SetPhyCurrent_nid_3.log"
UCS(ProvisionPhyPortType)#
```
 $\overline{\phantom{a}}$ 

 $\mathbf I$